# Autodesk Vault for Inventor Users

### **C O U R S E D E S C R I P T I O N**

This Vault course provides an introduction to the Autodesk Vault software and demonstrates Autodesk Vault's features for managing files and projects with the Autodesk Inventor software from a user's perspective. You will be taught how to locate, view, modify, create and reuse files. Through hands-on exercises you will be able to practise managing the design workflow process using the Autodesk Vault software.

## **C O U R S E M O D U L E S**

- Introduction to Autodesk Vault Features
- Vault Workflow
- Using the Autodesk Vault Software
- Organising Inventor Files in the Vault
- Organising Project Files in the Vault
- Organising Library Files in the Vault
- Working with Non-CAD Files in the Vault
- Working with Inventor Files in the Vault
- Customising the User Interface
- Data Management
- Reusing Design Data

# $\mathsf{lin}$ <u>්ල</u> f

**Man and Machine** 

@ManandMachine\_UK

Man and Machine UK Ltd

**@ManandMachineUK** 

**Man and Machine** 

## **OTHER INFORMATION**

#### **Prerequisites**

Knowledge of Inventor is highly recommended.

#### **Course Duration**

1 Day

႙

#### **Next Steps**

Autodesk Vault Professional Essentials

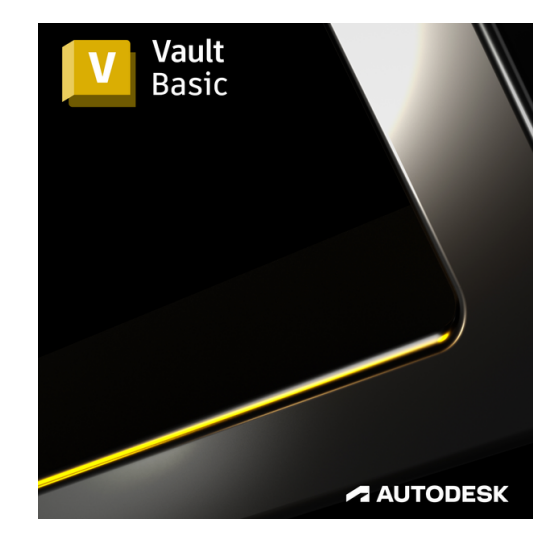

# man <mark>x</mark> machne